## **QGIS Application - Bug report #16837 Attribut table form view: when selecting/filtering the form should show the first entry of the result according to sort rule**

*2017-07-10 04:25 PM - Andreas Neumann*

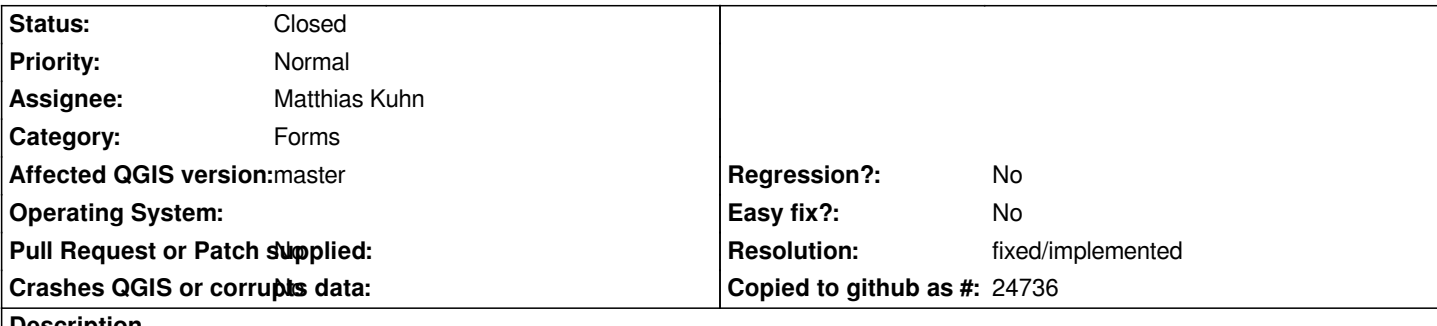

**Description**

*When selecting or filtering in the form view, the feature from before the selection/filter stays in the form.*

*It would be more useful if the first match of the selection or filter according to the sort criteria would be displayed in the form.*

*E.g. if the selection results in 10 results, the first result of the selection should be displayed in the form, and not the feature that was active befor the selection/filtering.*

## **History**

## **#1 - 2017-10-23 10:57 AM - Andreas Neumann**

*- Assignee set to Matthias Kuhn*

## **#2 - 2019-02-24 08:22 PM - Andreas Neumann**

*- Resolution set to fixed/implemented*

*- Status changed from Open to Closed*

*This is implemented already. Closing therefore.*